Chapman & Hall/CRC Data Mining and Knowledge Discovery Series

## Data Clustering in C++ An Object-Oriented Approach

## Guojun Gan

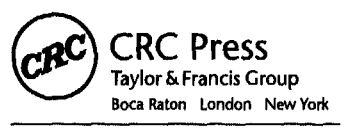

CRC Press Is an imprint of the Taylor Sc Francis Group, an Informs business A CHAPMAN & HALL BOOK

## **Contents**

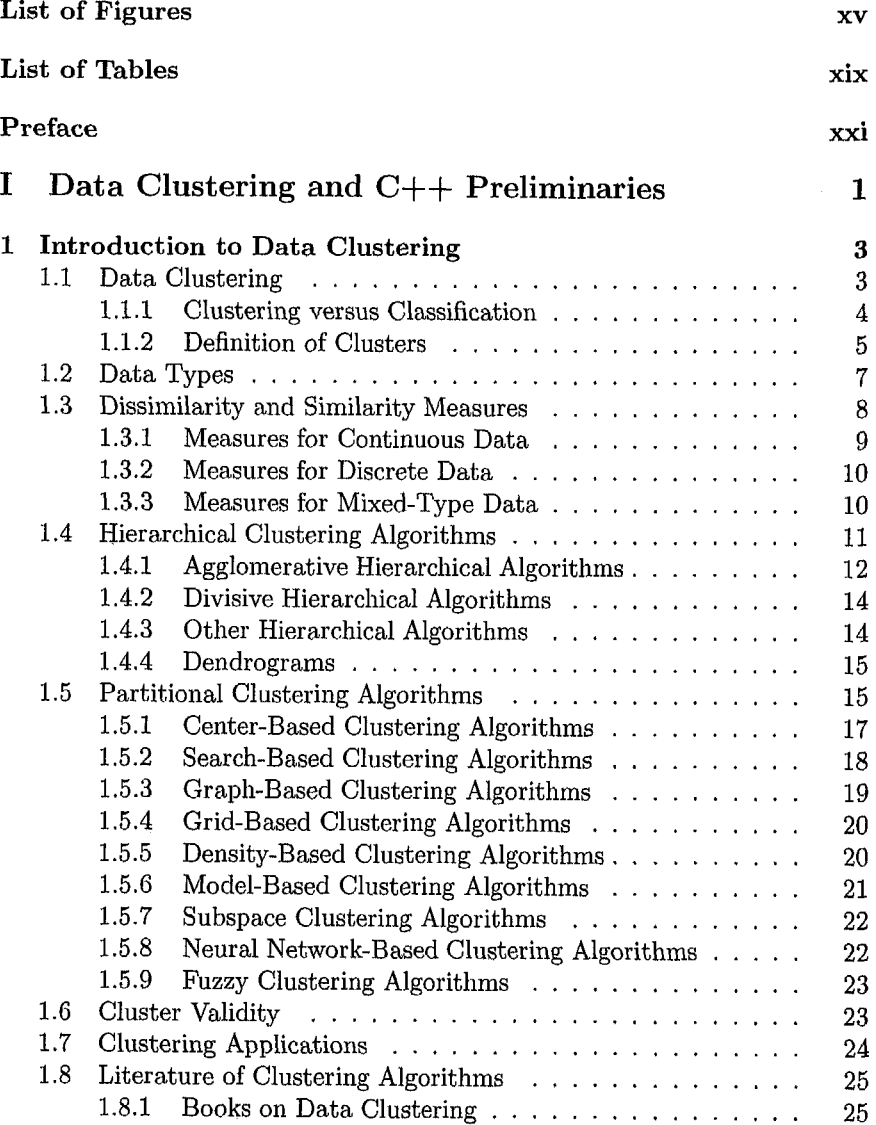

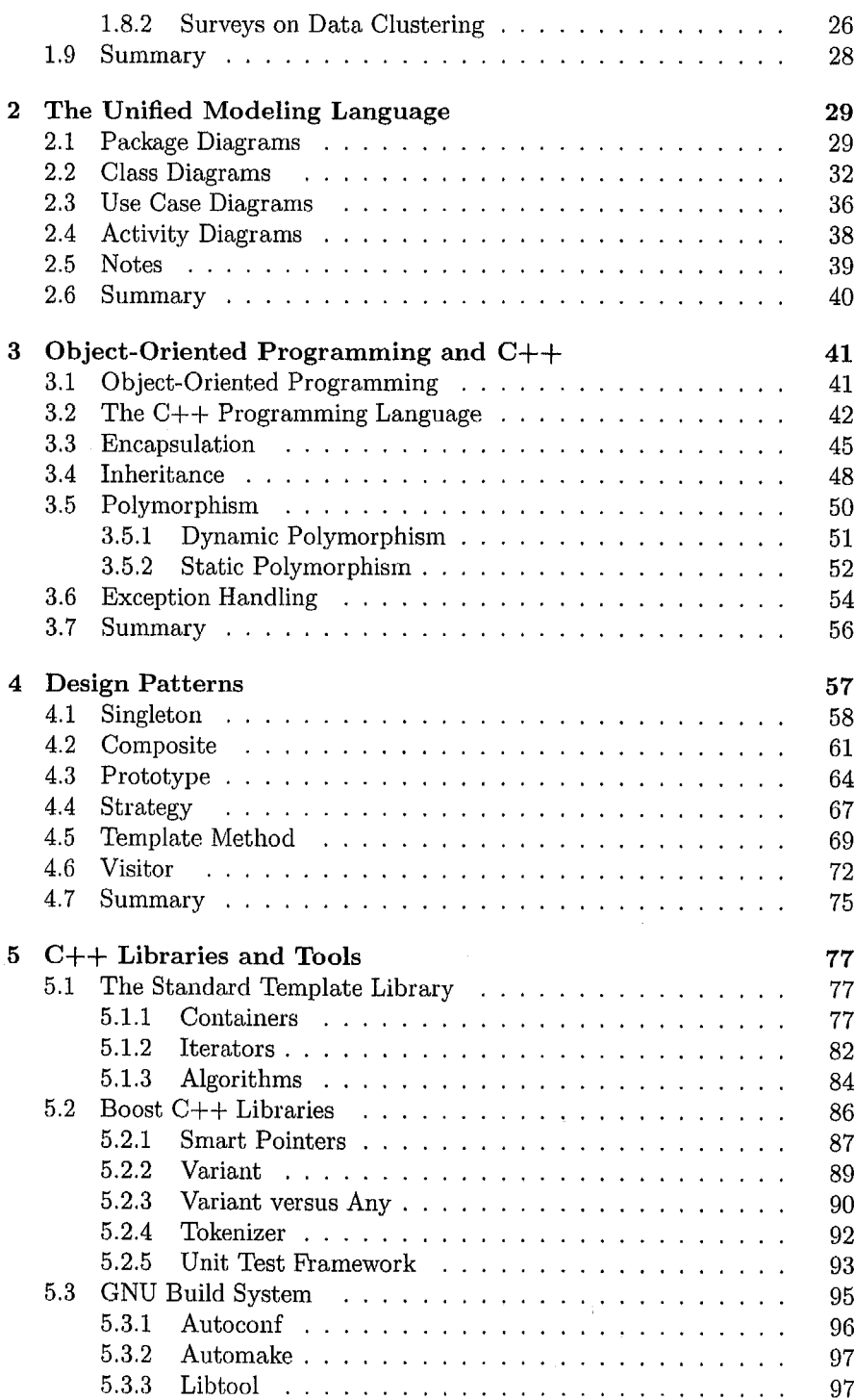

viii

÷.

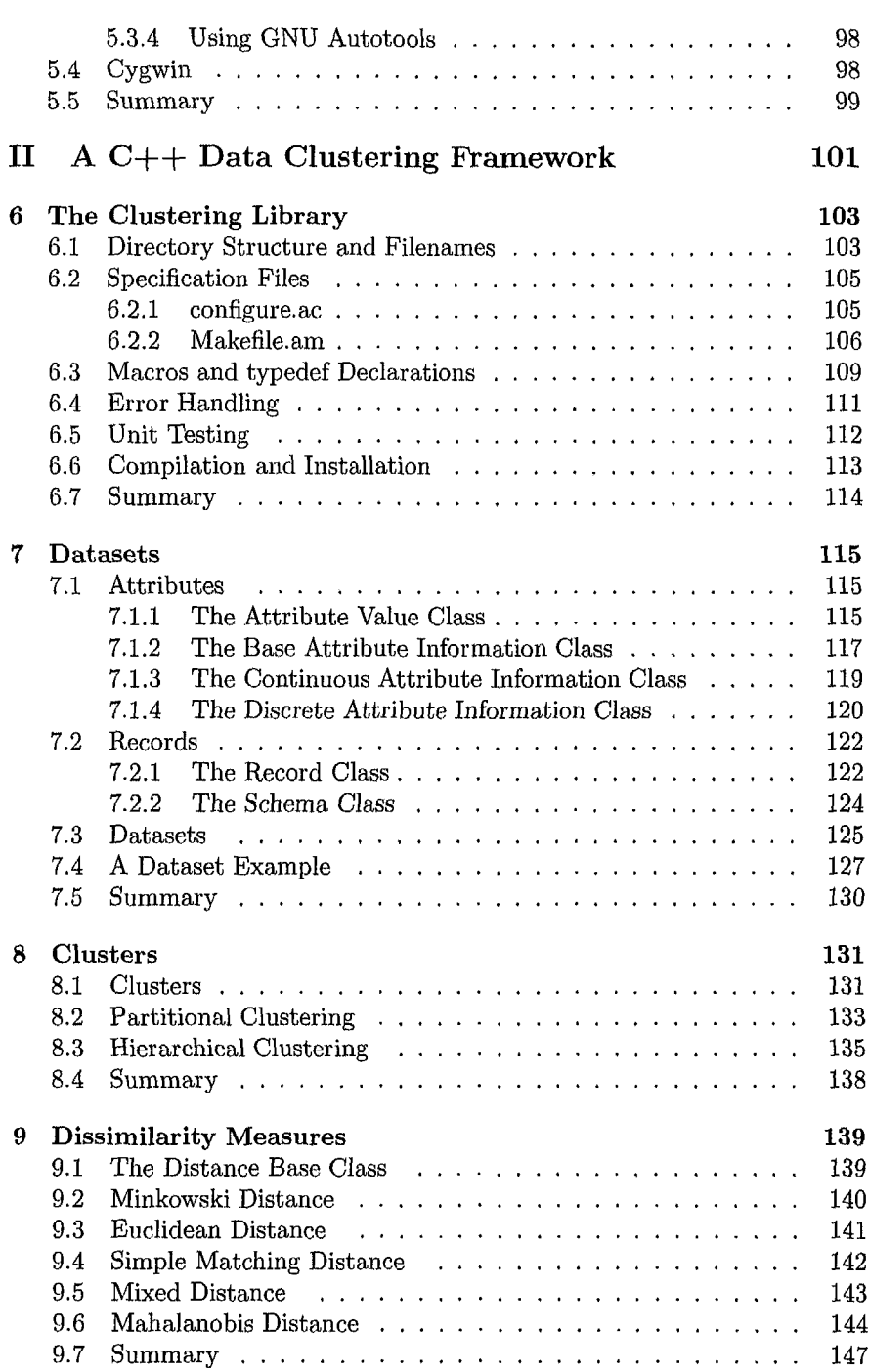

ix

X

 $\bar{\beta}$ 

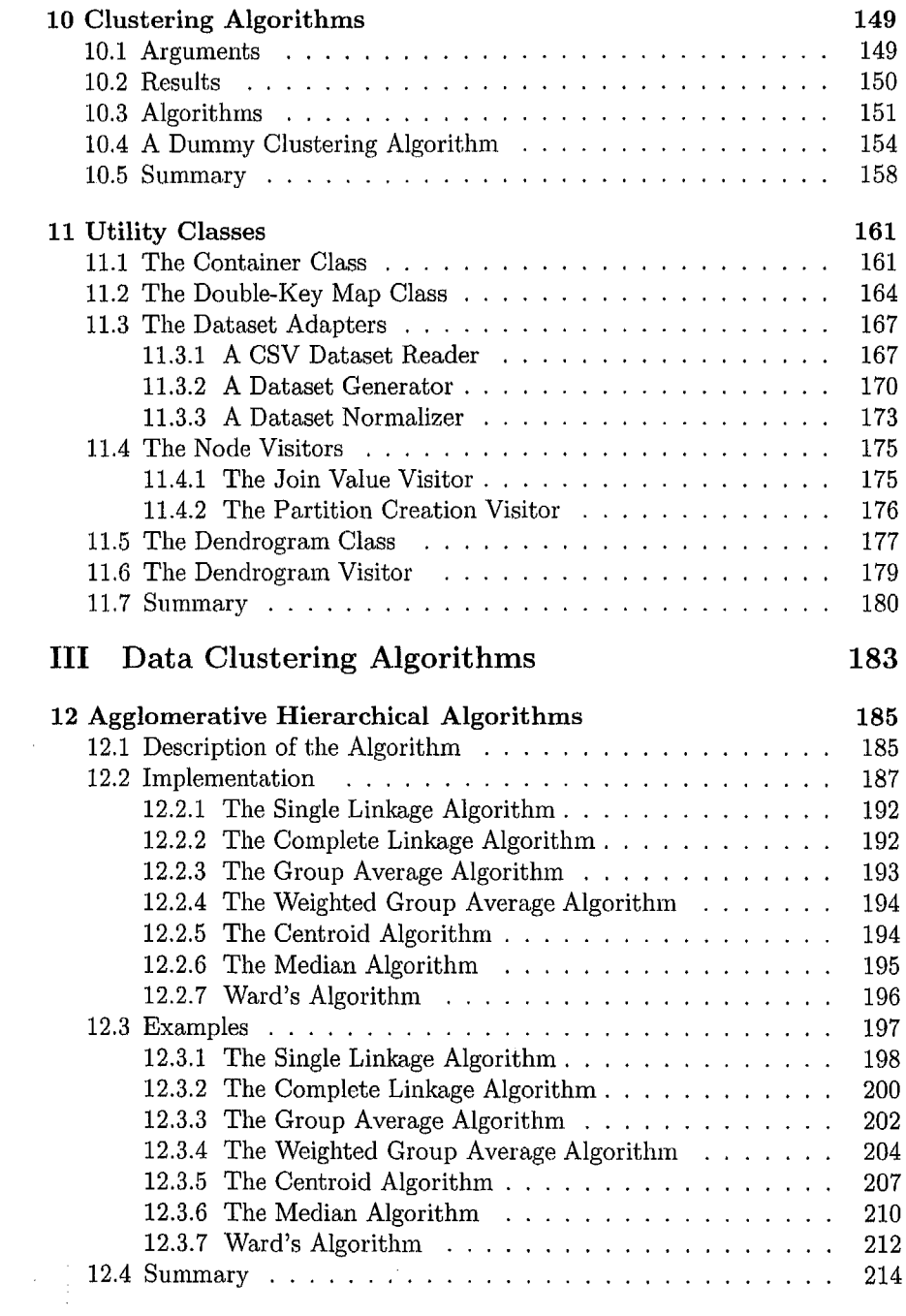

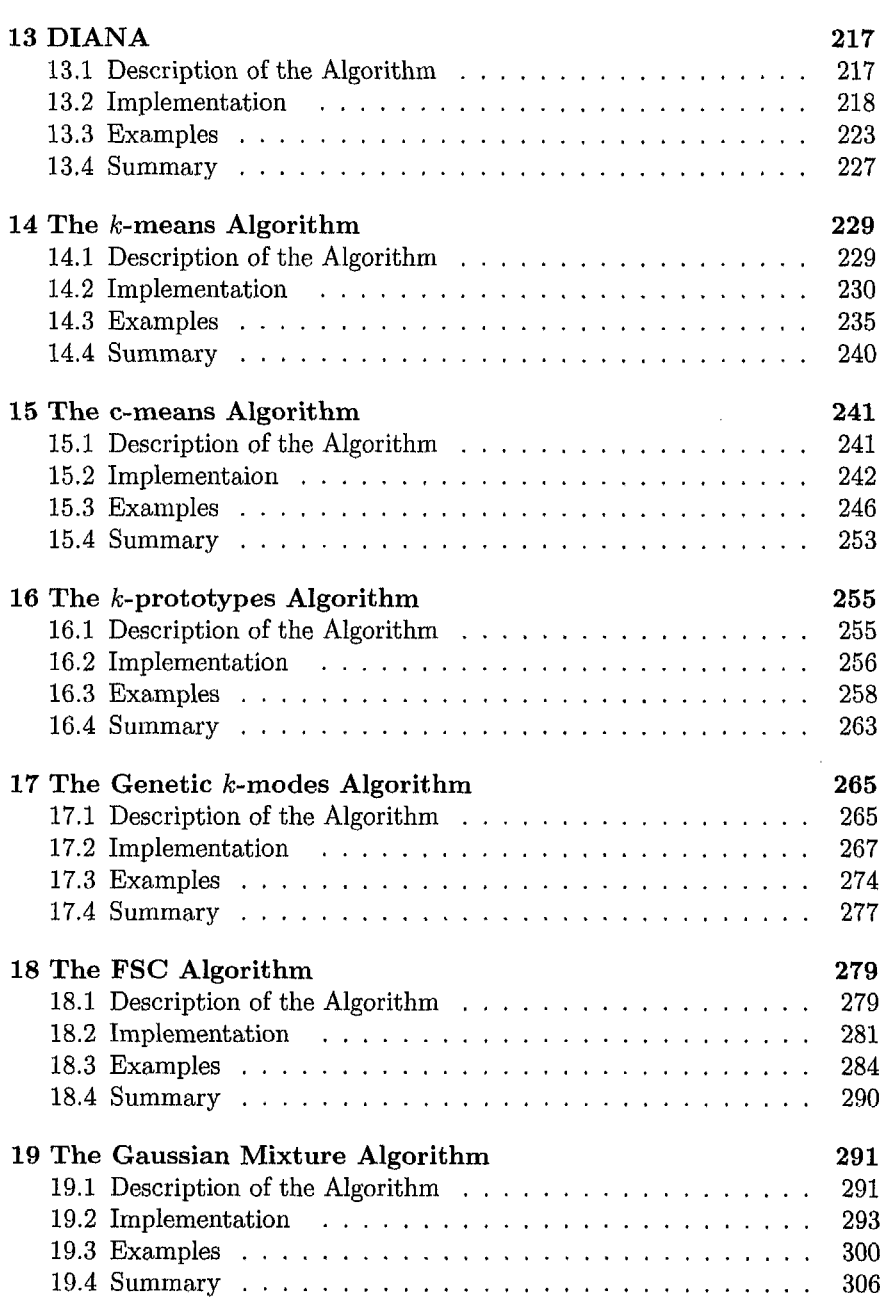

xi

xii

J,

 $\bar{\beta}$ 

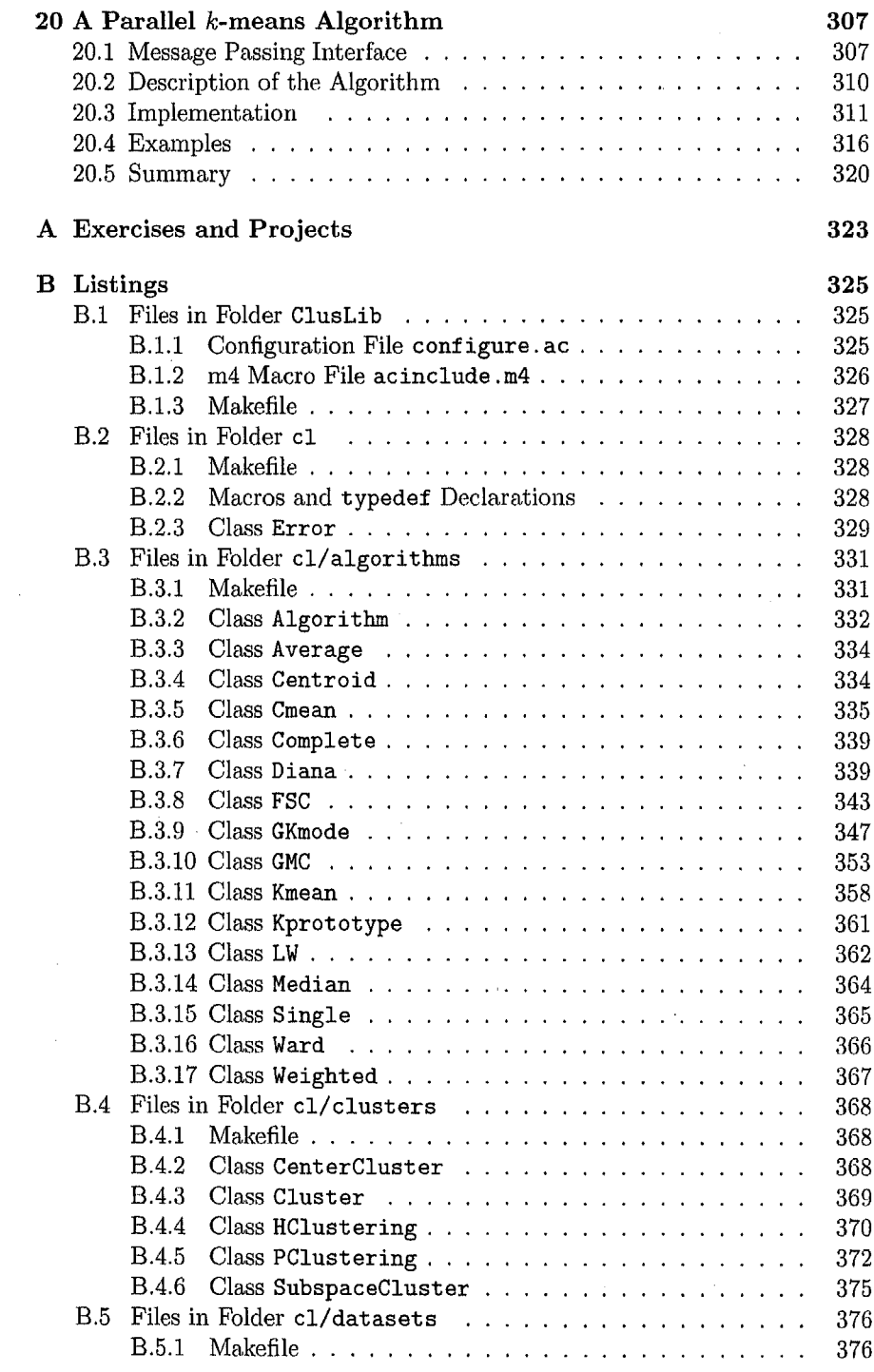

j.

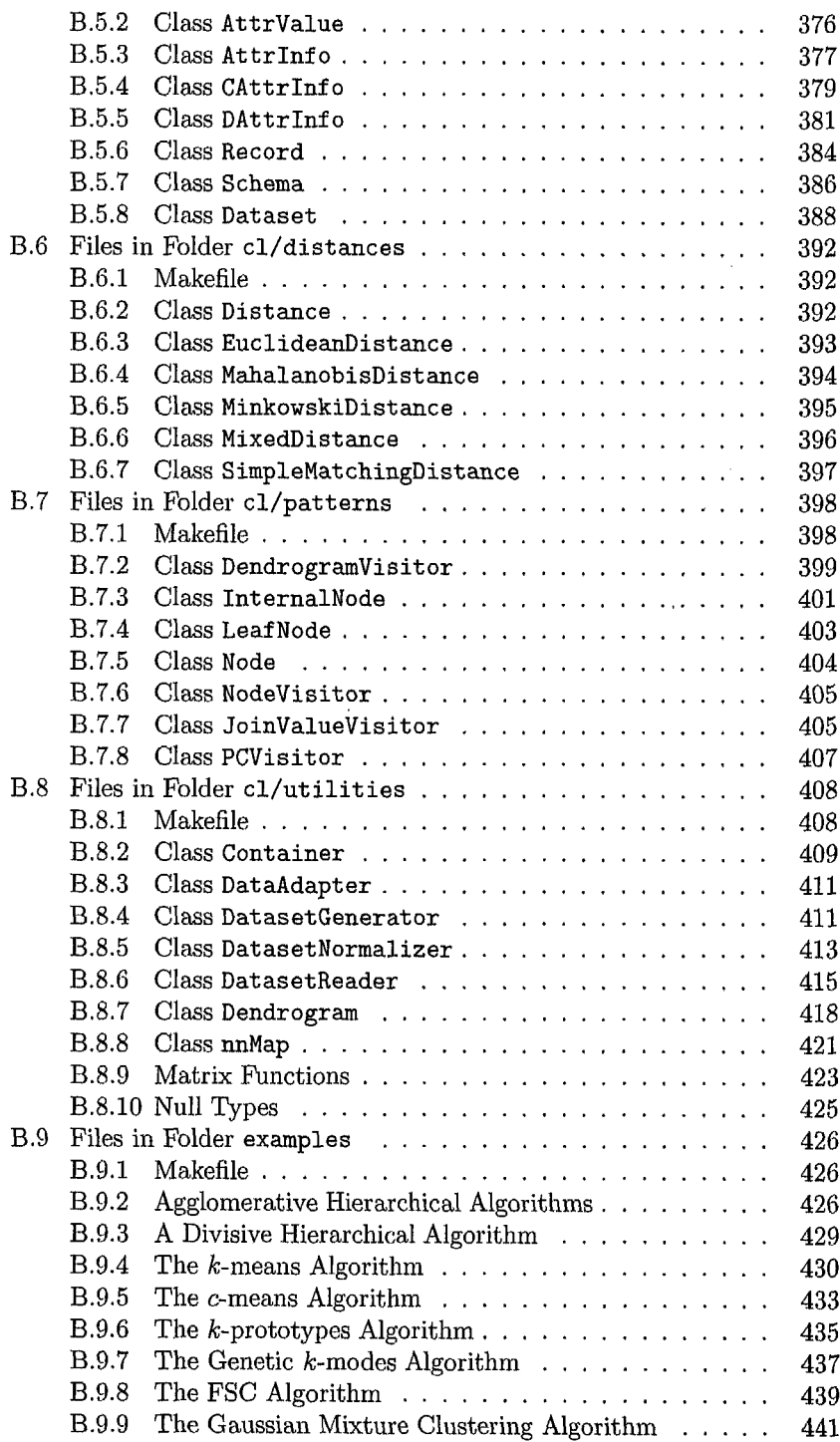

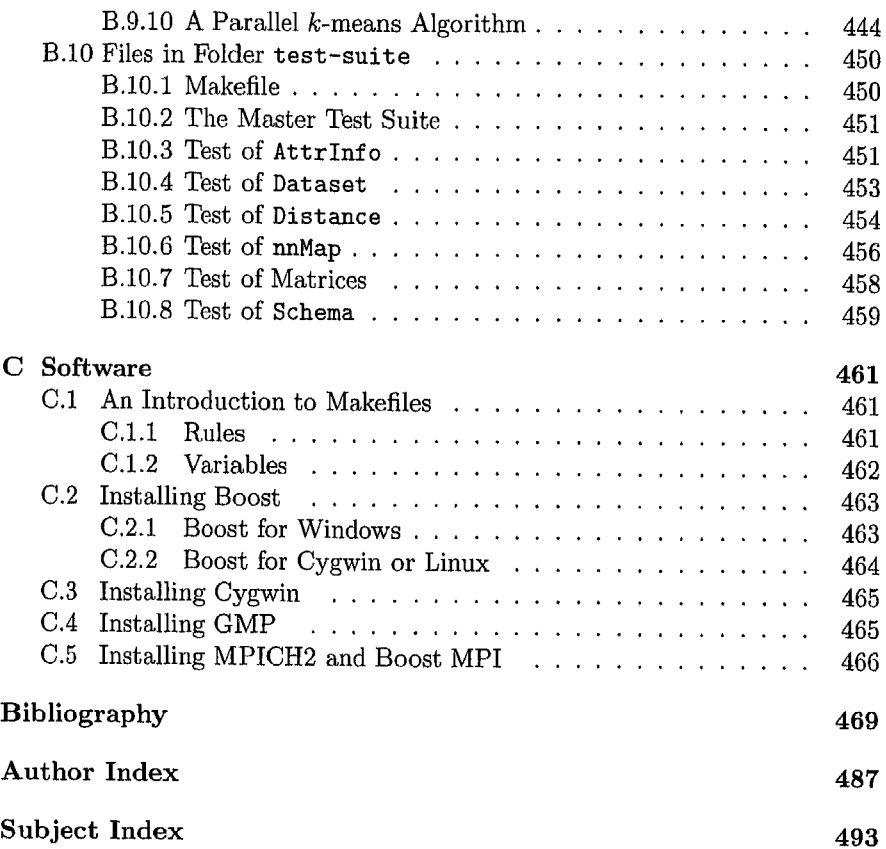

l,